#### Read PDF Gimp 2 Manual Download

Getting the books **Gimp 2 Manual Download** now is not type of inspiring means. You could not lonesome going with ebook amassing or library or borrowing from your friends to admission them. This is an unquestionably simple means to specifically get lead by on-line. This online revelation Gimp 2 Manual Download can be one of the options to accompany you subsequent to having further time.

It will not waste your time. agree to me, the e-book will very atmosphere you extra concern to read. Just invest tiny mature to admission this on-line notice **Gimp 2 Manual Download** as well as evaluation them wherever you are now.

#### **KEY=2 - RAYMOND FREEMAN**

#### The Book of GIMP

#### A Complete Guide to Nearly Everything

**No Starch Press** GIMP is a free alternative to Adobe Photoshop with tons of professional-grade features. But with so many powerful tools and menu options, GIMP can be difficult to master. Whether you're struggling to get started or trying to master some of GIMP's more complex features, you'll find the answers you're looking for in The Book of GIMP. The tutorials in the first half of the book walk you through essential GIMP skills, like resizing and cropping images, touching up spots and scratches, and customizing your work area. Illustrated, step-by-step instructions show you how to: - Improve the lighting and composition of images –Remove distortions and noise to make old and damaged photos look like new –Create stunning panoramas and digital collages using a series of photos –Make, edit, and export custom textures, logos, and animated GIFs -Work with selections, channels, and masks to edit images like a pro -Create colorful digital art, layer by layer The book's second half offers a comprehensive reference to GIMP's many features, including color balancing, masks, filters, and plug-ins. You'll find tools described in unparalleled detail, with coverage of nearly every option and parameter. With illustrated tutorials and detailed references, The Book of GIMP is sure to become your one-stop guide to just about everything GIMP.

Createspace Independent Publishing Platform With the ever-increasing competitions in digital painting how do you think you can stand out and be noticed? Painting with GIMP is a compilation made to help painting artists do more in their field. It teaches them how to post results in a short while. The birth of GNU GIMP has made digital painting easier and more interesting than before. Learn how it can help you. Topics covered in this book: The Selection: Feathering, Making a Selection Partially Transparent, Creating and Using Selections, Moving a Selection, Adding or subtracting selections. The QuickMask: Overview, Properties, Using QuickMask Mode. Paths: Path Creation, Path Properties, Paths and Selections, Transforming Paths, Stroking a Path, Paths and Text, Paths and SVG files Brushes: Adding New Brushes, The GIH Dialog Box, Varying brush size, How to vary the height of a brush, Creating a brush quickly. Drawing Simple Objects: Drawing a Straight Line, Creating a Basic Shape. Plus Others: Gradients, Patterns, Presets, Palettes, Colormap. Bonus: you will get a 939-page GIMP book for free after purchase.

## Painting with Gimp

Apress GIMP for Absolute Beginners gives us an easy way to use the power of GIMP, and enjoy digital photography and graphics without worrying about application features. GIMP is a powerful open source graphics and digital imaging application with almost all the features of its proprietary counterpart, Photoshop. But many of us are photographers and artists first, and we like to use our tools without having to think about them too much. GIMP for Absolute Beginners gets us to this stage without patronising users who haven't used GIMP before. But what can we actually do with photos and graphical images? These questions are answered in a photo projects chapter as well as a chapter on digital painting: Starting with making small changes to photos and adding information to them to creating paintings and drawings without photographic input. GIMP for Absolute Beginners covers the newest version of GIMP, version 2.8, so you can be sure the book covers the latest GIMP features. \*\* The print version of this book is black & white, but the ebook version is in color on color-enabled devices. \*\*

#### GIMP for Absolute Beginners

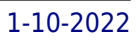

#### GIMP Bible

John Wiley and Sons The ultimate reference and guide to the GNU image manipulation program GIMP is a free, Photoshop-like image manipulation program, and as its use grows, so does the demand for detailed instruction on how to get the very most out of it. GIMP Bible is the most comprehensive and current independent GIMP reference available that goes beyond official documentation. If you're a digital artist or photographer, the step-by-step explanations in this authoritative guide show you how to power-use GIMP throughout a production pipeline. Topics include understanding the GIMP interface and how to work with it, how to use all of GIMP's tools to create high-quality images, GIMP's default filters and plug-ins, advanced techniques for customization with Python and Scheme scripting, and much more. GIMP (GNU Image Manipulation Program) is a free graphics editor that runs on Linux, Windows, or Macs; it is used to process digital graphics and photographs including creating graphics and logos, resizing and cropping photos, altering colors, combining images, creating basic GIF animated images, and more Whether you're a digital artist, professional photographer, or beginner, this detailed how-to shows you best practices, valuable techniques, and helpful tips for getting the most out of GIMP for your projects Topics include the GIMP interface and how to work with it, in-depth description of GIMP's tools and how to use them to create high-quality images, a comprehensive reference for all of GIMP's default filters and common plug-ins, and advanced customization with Python and Scheme scripting Get the most out of this free image editing tool for your production pipeline with the GIMP Bible. Note: CD-ROM/DVD and other supplementary materials are not included as part of eBook file.

W.I. Cherf Not until the evidence was uncovered by tomb robbers in the 1870s would we have ever known. Then with the discovery of Tutankhamen's tomb in the 1920s, even more hints beckoned readily at hand. But as with so many things in life, critical clues often go unnoticed until science, accident, and intrigue collide. That collision was initiated by a Polish archaeologist who received permission to collect DNA samples from a group of royal mummies at the Cairo National Museum in 1973. A tragic victim of the Yom Kippur War, his samples sat dormant gathering dust until they were found and processed in 1998.Meanwhile during the early 1970s an international team noticed, while x-raying the same mummy collection, some extremely unexpected physiological details among several of them. As with the radiological data, the chromosomal evidence proved to be equally disquieting. When taken together, they argued for the introduction of a unique genetic anomaly into the human genome during the Egyptian late Eighteenth Dynasty. The source was extraterrestrial.Bow Tie chronicles how an international scientific effort resolved the situation by using a most unusual means for prosecuting a most unscrupulous task – time travel and murder.This is the first manuscript published by the Richards' Trust in accordance with the posthumous wishes of Egyptologist Joseph William Richards, Ph.D.

#### GIMP 2 for Photographers

#### Image Editing with Open Source Software

Demonstrates the image editing functions of GIMP 2, covering such topics as scanning and editing an image, using layers and masks, and working with black-and-white images.

Coriolis Group The authors comprehensively cover GIMP by teaching readers all aspects ranging from installing to scripting to working faster and more efficiently through shortcuts. Features a 32-page Color Studio with inspiring images readers can create by learning all of the program's techniques in the book. The CD-ROM contains core GIMP software, plug-ins, and libraries that add file formats and effects to harness the power of this expandable and extensible program.

# Bow Tie. The First Manuscript of the Richards' Trust

#### GIMP

# The Official Handbook : the Gimp User's Manual Version 1.0.1

## Hernando Cortés, Conqueror of Mexico

#### **New York ; London : Harper & brothers** The Ultimate Gimp 2.10 Guide: Learn Professional Photo Editing

Independently Published Have you always wanted to do the things the pro's are doing? Now you can! In 'The Ultimate GIMP 2.10 Guide' you will learn professional photo editing, retouching, and e-book cover design in GIMP 2.10 in easy steps. The book starts from the very beginning, so when you are new to photo editing, that's no problem! The book starts with installing and configuring GIMP 2.10 to make it look and act as Photoshop. Then all aspects of photo editing are covered, and no stone will be left unturned! Everything will be shown in easy to follow steps. You will learn how to improve and correct photographs professionally, and how to work with layers. You'll learn how to crop images, how to resize images, how to save images for web, how to save images for print, and how to make PDF's. You will learn professional retouching, like skin retouching with frequency separation, Liquify (for example to make someone thinner), how to let the program remove objects, and how to remove objects with the clone and heal tool. You will learn how to use masks, and how to make selections. In Chapter 5 we will go in to making professional selections with just a single click (this is not possible in Photoshop!) using the patented 'U-point technology'. The U-point technology is delivered by the Google Nik Collection, a professional high-end photo editing "plug-in" suite, used by professional photographers. The Google Nik Collection and its integration into GIMP will be discussed in its whole. So in addition to gaining great expertise in GIMP, this book will also cover the complete Google Nik Collection. We'll download and install the software, together with a special plugin that will let you work with the Google Nik Collection from out of GIMP. You will learn how to create black and white images at a professional level with the most powerful black and white plugin on the market, and you will learn how to sharpen images and remove noise. We'll look at making vignettes, and HDR photography. We ́ll look at the use of text, kerning text, and how to make eye-catching book covers. You'll learn everything about all the powerful blending modes, and the practical use of each blending mode will be shown and explained. You'll learn how to select hair, how to use and make patterns and gradients, and how to use and adjust a tablet. You will learn everything about brushes. How to create brushes yourself, the many special effects you can create with brushes (e.g. to create a flock of birds with just a single stroke, or to create grunge textures), and how to download free creative brushes. We will look at a popular skin retouching technique used by professionals called ''frequency separation'', and different methods for dodging and burning (selectively darkening and lightening of an image). We will discuss color theory, and it's direct connection to the ways color is manipulated in photo manipulation programs. We'll discover creative filters that bring a different look and feel to your image. The book is created for the Windows (7,8,10) user. With some extra steps however, the Linux user can also follow along. The book has been printed in black and white to keep the price as low as possible. About the writer: Bernard 't Hooft has over 15 years of experience with professional photo editing, and teaches photo editing at the VolksUniversiteit in the Netherlands.

Rocky Nook, Inc. Image editing is a crucial element in the photographic workflow. Image editing tools, most notably Photoshop, are usually sophisticated and deep applications, and are fairly expensive. The only open source tool in this market is the GIMP, which has developed into a powerful, multiplatform system running on Linux, Mac OS X, and Microsoft Windows. GIMP 2.8 for Photographers is a beginner's quide to the only open source image editing tool that provides a no-cost alternative to expensive programs such as Photoshop. Topics include the new user interface and tools, the basics of image editing and simple adjustments, advanced techniques using layers and masks, developing RAW images, working with the improved text tool, and preparing high-quality black-and-white images. The most important editing functions are presented in individual, easy-to-follow workshops. A bonus section on the included DVD describes special techniques for web graphics. GIMP 2.8 for Photographers has evolved from classroom materials that the author developed and taught in courses and workshops on image editing with the GIMP.

# GIMP 2.8 for Photographers

## Image Editing with Open Source Software

# Board Member Orientation

## The Concise and Complete Guide to Nonprofit Board Service

Createspace Independent Pub Finally! Board member orientation truly simplified. Serving on a nonprofit board can be an incredibly rewarding experience for the properly prepared board member. This book is for the generous and busy people who agree to give of their time and talents by serving on nonprofit boards. Nonprofit boards often fail to do a good job of board member orientation for a variety of reasons. It takes a significant amount of time and effort to plan and conduct quality board member orientation programs, and every time a new board member arrives, it's time to do it again! Because of the challenges associated with providing quality board member orientation, many nonprofit organizations do not do it at all, leaving their board members to wing it. This book provides help and support to the truly great men and women serving on nonprofit boards whose service makes a positive difference in the lives of countless people every day. This book is a concise and appropriately comprehensive guide to nonprofit board service designed especially for new board members. It is a quick read, (about one hour), yet it addresses with accuracy the most significant elements of board service, such as mission, responsibility, duty, risk, liability, and board meeting dynamics. Hooey Alerts! Watch for Hooey Alerts! where the author identifies and dispels common myths and legends about nonprofit board service. There are many sources of false or misleading information about the nonprofit board service environment. A perfect example is the often vaguely-worded and intimidating assertion or implication that the Sarbanes-Oxley Act passed by Congress in 2002 applies to nonprofit organizations in a manner similar to how it applies to publicly-traded companies. (It does not.) Reviews "This book is the perfect guide for every nonprofit board member! Concise, highly informative, and loaded with nuggets of wisdom, it's a must read that will take board members to the next level of successful board governance." -- J. Todd Chasteen, General Counsel, Samaritan's Purse "Mike Batts has put his quarter century of advising and serving on nonprofit boards to good use in this accurate and easy-to-read book. In addition to describing major principles of nonprofit law and governance, the book provides helpful questions to guide board members in understanding the practical applications of the concepts discussed. While geared primarily toward helping new board members get up to speed quickly, it should also help veteran board members discharge their stewardship roles wisely and efficiently." -- Chuck Hartman, Associate Professor of Business Law and Accounting, Cedarville University "This book, Board Member Orientation, is exactly what a busy volunteer board member needs. The board member's duties are presented in a clear and concise manner from the perspective of someone who has been around many boards. With a focus on those issues that are most common and/or most important, it is perfect for board member orientation and for quick reference reminders for the experienced board member." -- Doug Starcher, Partner, Broad & Cassel "This book provides clear, no-nonsense quidance on the basic issues for new nonprofit board members. Using this book for board member orientation will ensure your organization has communicated fundamental governance issues and will assist the board in determining risk management strategies." -- Dan Busby, President, ECFA \*\*\*\*\*\*\*\*\*\*\*\*\*\*\*\*\*\*\*\*\*\*\*\*\*\*\*\*\*\*\*\*\*\*\* The Simple Board Member Orientation Process Using This Book: 1.Your board members read Chapters 1-9 of the book, which will provide them with insights regarding the key elements of nonprofit board service. 2.You provide the board members with copies of the documents described in Chapter 10 related to your organization. 3.You meet with your board members to discuss the unique attributes of your organization following the discussion questions provided in Chapter 10. Done!

Createspace Independent Pub Ghent-Fuller offers insights into emotional reactions and practical suggestions based on deep understanding of the way people with dementia view many situations. She explains the loss of various types of memory and other thinking processes, and describes how these losses affect the day to day life of people with dementia, their understanding of the world around them and their personal situations.

Imb Publishing Kelpie Dog Written by an expert dog whisperer and dog owner, the Kelpie Complete Owner's Manual has the answers you may need when researching this tireless herding breed. Learn about this highly energetic, very smart, purebred and find out whether or not this outstanding working dog will be the best choice for you and your family. Learn everything there is to know, including little known facts and secrets and how to care for every aspect of the Kelpie 's life. This manual contains all the information you need, from birth to the Rainbow Bridge, including transitioning through house breaking, care, feeding, training and end of life, so that you can make a well-informed decision about whether or not this dog is the breed for you. If you already have a Kelpie, this book will teach you

# Thoughtful Dementia Care

#### Understanding the Dementia Experience

# Kelpie. Kelpie Dog Complete Owners Manual. Kelpie Book for Care, Costs, Feeding, Grooming, Health and Training.

everything you need to know to make your dog a happy dog and to make you a happy dog owner. The author George Hoppendale is an experienced writer and a true animal lover. He enjoys writing animal books and advising others how to take care of their animals to give them a happy home. Co-Author Asia Moore is a professional Dog Whisperer, Cynologist and Author, living on Vancouver Island, off the west coast of British Columbia, in Canada, who believes that all humans and dogs can live together in harmony. She and her dog whispering team, which includes an 8-year-old Shih Tzu named Boris, teach dog psychology to humans, to help alleviate problem behaviors that arise between humans and their canine counterparts so that everyone can live a happy and stress-free life together. Covered in this book: - Temperament - Pros and Cons - Vital statistics - Before you buy - Choosing the right dog - Finding a breeder - Puppy proofing your home - The first weeks - Health and common health problems - Medical care & safety - Daily care - Feeding - Bad treats and snacks - Good treats and snacks - House training - Grooming - Training - Poisonous Foods & Plants - Caring for your aging dog .... and much more.

**Createspace Independent Publishing Platform** Dr. Brooke Spencer always felt different from other girls. Now a successful scientist, she is finally discovering where she belongs: working alongside the brilliant, trailblazing researcher Dr. Charles Samuelson. Dr. Samuelson has recently made a discovery that has eluded philosophers and dreamers for centuries: How to transmute iron into gold. Determined to use the knowledge for good, Dr. Samuelson recruits Brooke to assist him with his new plan, his "Golden Manifesto." But humans are not alone and his discovery has not gone unnoticed. Extraterrestrial visitors seek to control Dr. Samuelson's Breakthrough, and before long, Brooke is all that stands between Earth and total Destruction. Will she be able to hold her ground? Or will the timeless temptation of gold prove too much for even the strongest of spirits? Brooke will soon face a choice that will make her question her background, her career, and the fate of the planet.

#### A Treatise on the Right of Personal Liberty

# And on the Writ of Habeas Corpus and the Practice Connected with it : with a View of the Law of Extradition of Fugitives

#### Midas

**Createspace Independent Publishing Platform** Snowboarding Is For Everyone aims to educate and demonstrate how accessible and enjoyable snowboarding really is to all. Uncover essential tips and practical guidance on: Choosing the correct snowboarding gear Rider safety Anatomy of a snowboard Selecting a snowboard for kids Women and snowboarding Physical fitness and exercise for men, women and children Step by step snowboarding lessons for beginners Gaining confidence on the slopes Skill improvement snowboarding jargon and slang And more! Build confidence on the slopes with step by step instructions Beginners will learn the basics with 9 easy to follow lessons which include snowboarding stance, mounting your snowboard, turning and how to traverse. Are you planning a snowboarding holiday with your family? Prepare for your trip with suitable information that is catered for anyone taking up the wonderful activity of snowboarding. Guidance on fitness for kids to board styles for women and men are provided. The sport of snowboarding is a fantastic activity and the author makes snowboarding accessible to men, women and children a like, whether you are a total beginner or keen to sharpen up your technique. Learn the skills that you need to become competent and be aware of the information you need to stay safe on the slopes.

# Snowboarding Is for Everyone

# A Complete Guide; Beginner Lessons, Safety, Clothing, Board Choices and Much More.

# Practical HTML5 Projects

Apress Practical HTML5 Projects is a collection of valuable web techniques that any developer or designer can use. This book is all about saving time. Busy web developers should not have to plow through pages of theory or history only to discover that no practical applications are provided, nor should they have to read a paragraph five times to extract some meaning from it. All of the techniques within this book are explained using fully worked examples that you can immediately apply to your own projects. With each technique the book provides: A practical and useful example (and a screen shot of the end

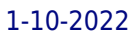

# GIMP 2.8 Reference Manual

# The GNU Image Manipulation Program

GIMP is a multi-platform photo manipulation tool. GIMP is an acronym for GNU Image Manipulation Program. The GIMP is suitable for a variety of image manipulation tasks, including photo retouching, image composition, and image construction. GIMP has many capabilities. It can be used as a simple paint program, an expert quality photo retouching program, an online batch processing system, a mass production image renderer, an image format converter, etc. GIMP is expandable and extensible. It is designed to be augmented with plug-ins and extensions to do just about anything. The advanced scripting interface allows everything from the simplest task to the most complex image manipulation procedures to be easily scripted. One of The GIMP's strengths is its free availability from many sources for many operating systems. Most GNU/Linux distributions include The GIMP as a standard application. The GIMP is also available for other operating systems such as Microsoft Windows or Apple's Mac OS X (Darwin). This manual is available online for free at https: //www.gimp.org/docs.

# Anger Management

# How to Deal With Your Anger, Frustration, and Temper to Avoid Anger Management Classes

**Createspace Independent Publishing Platform** ANGER MANAGEMENT: How to Deal With Your Anger, Frustration, and Temper to Avoid Anger Management Classes This book is intended to be an exceptionally delicate yet exhaustive manual for issues discussed in numerous anger management care groups, direct sessions hung on a coordinated premise, and other treatment focuses. This book is particularly written to manage anger in children, youngsters, grown-ups both men and ladies, couples, families and any individual who pretty much needs to adequately control their anger sessions. Anger management online can be utilized adequately as a part of any circumstance for anybody and that is the reason this anger management book is composed i.e. to suit diverse sorts of individuals. When you finish reading this book, you will have a strong comprehension of how to deal with anger and you will be OK with the hidden secrets and essential tips, e.g. Yoga, that are expected to help manage your anger and that of your loved ones. Here is just a glimpse of what is contained in this book: - Discovering anger management - How to manage anger and behavioral issues in children - How to take care of your anger issues and those of your loved ones, and - Many other anger management secrets which you will discover while reading the book. Anger issues in grown-ups are not the same as that of adolescents and children. Children don't confront nor do they comprehend circumstances and difficulties which grown-ups face regarding the matter of managing feelings like anger in day by day life. Grown-ups can profit by perusing about anger management arrangements offered online in anger management books, particularly this one. Couples too could incredibly benefit by reading this anger management book. Do you suspect you have or know someone with anger management issues? Are you thinking of taking or enrolling someone you know in anger management classes? Then this book is designed for someone like you who is looking for answers on how to deal with your anger, frustration and temper to avoid anger management classes. Thanks for downloading this book, I hope you enjoy it!

# Kindergarten Language Arts

#### Teacher's Manual

Createspace Independent Publishing Platform "This curriculum is so user friendly. It takes all the guess work out of what, when and how to teach my child. It's obvious, this curriculum was carefully and skillfully put together to give parents and children a positive learning experience. I am so thankful I was able to use this program with my child! I don't know what I would have done without it!" |. Widdison Home to Home Education provides an easy to follow, step by step approach for all of your language arts needs (phonics, reading, spelling, grammar, writing, and handwriting). This Teacher's Manual in companion with the Kindergarten Student Workbooks (Part 1 and Part 2) gives a solid foundation and encourages a love for learning. By the end of the course, your child will have the skills necessary to read books and write complete sentences. This manual includes: -36 weeks of lesson plans (4 days a week) -step by step instructions on what to teach and do each day -repetition to stimulate learning and imagination -handwriting and sentence guidelines -independent and teacher lead exercises -over 200 quality literature suggestions for reading -hands on activities -interactive learning games Mrs. Carter, founder of Home to Home Education, uses her experiences as a certified educator and homeschool mom of four to compile the best of both worlds. The focus of the program is not only to provide the steps to teach your children reading and writing; but to have them love it too. Enjoy teaching at home knowing that you are giving your children the best education. You can successfully teach your children!

Rose translates the best from brain-based research into practical skills and strategies anybody can use. Field-tested on more than 100,000 people, these core concepts really work to reduce stress, manage anger, and improve relationships.

## Phytonutrient Gardening

# A Guide to Understanding, Growing and Eating Phytonutrient-rich, Antioxidant-dense Foods. Vegetables

Joe Urbach, the creator and publisher of GardeningAustin.com and the Phytonutrient Blog provides readers with a how-to guide to growing and purchasing the most healthy, most nutritious, most antioxidant-dense fruits and vegetables. Offers gardening and nutritional information, including how to improve your soil, your garden, and your health, allowing you to get the biggest nutritional bang for your gardening or shopping buck.

# Shifting Gears: A Brain-Based Approach to Engaging Your Best Self

## Visionary

# Making a Difference in a World That Needs You

VISIONARIES ARE THE KEY TO MAKING OUR WORLD A BETTER PLACE! In compelling, concise, easy-to-read chapters, Visionary: Making a Difference in a World that Needs You makes the case that ordinary people can create extraordinary change in the world by learning and applying four basic principles distilled from visionaries of our past and present. You'll discover: The major difference between a visionary and a dreamer A step-by-step process for finding how you are best suited to make a difference in the world A step-by-step process for crafting an inspiring vision for you or your organization A step-by-step process for creating a practical roadmap to achieving your vision Four questions you must answer before people will buy-in to your vision Six characteristics of someone who has found their purpose How busy people can still make a difference in the world Filled with practical, actionable strategies and exercises. This book will guide you to a life of meaning, contribution, vision and purpose.

# Positive Thinking for Beginners - Positive Thinking Guide - How to Stop Negative **Thinking**

CreateSpace Life is full of challenges. There are times when you will feel like you've done everything to the best of your ability, but in the end, it still didn't work. Have you ever wondered why? Was it because life is unfair, or was it because you were actually "expecting the worst"? Have you considered expecting the best instead? You may think, "Of course, I considered great things to happen!," but science says otherwise. People who are preparing for something are found to be thinking more of the bad things that could happen than the positive outcomes. More often than not, thinking about unfortunate events actually make it happen. Hoping that you will not be late for a meeting will cause you to be late. Thinking of saying a complex sentence inappropriately actually makes you tongue-tied. Do you know why? It is because your thoughts have the power to change things and events. In this book, you will learn how to master positive thinking by learning about the power of thought and the Law of Attraction. With these core principles, this book will teach you ways on how to think positively by hacking your body, your speech, and your actions. You will know about scientific studies that proved the benefits of positive thinking. You will also be introduced to the successful life teachers who used positivity to become successful. Finally, you will be provided with step-by-step guides on how you can do it yourself. You are on your way to becoming a positive person who will enjoy living a good life by spreading the positive vibrations to the world! After downloading this book you will learn... Chapter 1: The Power of Thought Chapter 2: Mind over Body: The Power of Expectation Chapter 3: Mind over Matter: The Power of Intention Chapter 4: Mind over Society: The Power of Mental Communication Chapter 5: The Law of Attraction Chapter 6: Become a Positive Thinker: Start with Your Body Chapter 7: Become a Positive Speaker Chapter 8: Become a Positive Doer And Much, much more!

**Createspace Independent Publishing Platform** General Treyvon Rayner is the Supreme Commander of the Kaliszian Defenses. He is the cousin and trusted friend of the Kaliszian Emperor, Emperor Liron Kalinin, in spite of Treyvon; ancestor being one of the causes of the Great Infection so many centuries ago. It is never far from Treyvon's mind, and he vowed he'd spend his entire life trying to make things right. Chef Jennifer Neibaur dreamed of traveling to exotic places, of experiencing different cuisines, and learning how to prepare them. Her dream came true, but at a high price. She lost her sister. Her husband died. And she was severely injured. All that was enough for her to welcome death. But for a chef to end up in a place where food was just sustenance, and never something enjoyed, was the ultimate punishment. Two strong, honorable people are both trying to find forgiveness and redeem themselves for things that were out of their control. Neither is looking for love. But if they can accept it, the forgiveness they find might be for more than just themselves.

# Positive Thinking 101

Createspace Independent Pub Guitar Scales in Context Guitar Scales in Context goes further than every other scale dictionary available: it provides you with backing tracks and licks for every one of the essential 18 scales and modes that it covers. With over 50 backing tracks included, each scale is analysed, discussed and shown in the five most commonly used patterns. Each scale shape is given with a corresponding chord, triad and arpeggio pattern to help you build and memorise the scale, both physically and aurally. Each scale has an extensive information page giving examples of its use and a description of its unique character. Finally, so you can experience how each scale sounds and feels, three live-recorded example licks are given so you can instantly put the scales into musical context. Guitar Scales in Context is essential reading and practical application for anyone wanting to develop their fretboard skills, music theory and aural awareness. Scales Covered Include: The Major Scale The Dorian Mode The Phrygian Mode The Lydian Mode The Mixolydian Mode The Aeolian Mode The Locrian Mode The Minor Pentatonic (Blues) Scale The Major Pentatonic (Blues) Scale The Melodic Minor Mode The Lydian Dominant Mode The Altered Scale The Harmonic Minor Scale The Phrygian Dominant Mode The Mixolydian Bebop Scale The Dorian Bebop Scale The Half Whole Diminished Scale The Whole Tone Scale Scroll up to buy Guitar Scales in Context now.

# Guitar Scales in Context

## The Practical Reference Guide

#### The Door Is Open

Createspace Independent Pub "A wondrous, sparkling fusion of wisdom and insight." - Patricia Santhuff What do the wonderful myths of ancient Greece, the beautiful stories in the Bible and Qur'an, and all the sacred stories from traditions around the world, have in common? They open our hearts to wonder, mystery, passion, and joy. I know, on the outside these stories seem very different, confusing, conflicting, and often violent and divisive. But when read symbolically and internally, they are all telling the same story. They show us the path of spiritual awakening and enlightenment. Sometimes the story is called "Returning to the Promised Land." Sometimes it's called "Seeking the Holy Grail." Sometimes it's called "Persephone's Return to Olympus." But whatever it's called, the inner meaning and purpose is always the same. The stories are all a call to awaken, to live passionately and consciously, and to enter the door that leads to enlightenment and communion with the divine. The door is always open. The light is always ready to receive us. But we have to learn how to tread the path! Fortunately, that's what all the sacred stories are really about. THE DOOR IS OPEN uncovers the 7 Universal Steps that are found within the symbols and allegories of all great mythology and scripture. Each chapter ends with a series of practical and enjoyable spiritual exercises and activities. You can do this work on your own, or together with a group. It could be a church or synagogue group, a book club, a classroom, or any group of friends who want to get together and expand their spiritual horizons.

#### Pro Photo Colorizing with GIMP

Apress Obtain techniques for adding color to black and white or monochrome photographic images using GIMP. In this book you'll also learn to create a hand-tinted effect to add an element of antiquity. Pro Photo Colorizing with GIMP also teaches techniques that enable you to selectively colorize images, mixing black and white with color. There are also tips to go the opposite way: converting color images into black and white (there's more to it than just removing color). Written with both beginning and experienced GIMP users in mind, Pro Photo Colorizing with GIMP shows you how to colorize black and white images to achieve a high degree of realism. What You'll Learn Gain a basic overview of the GIMP workspace, tools, color palettes, layers, and layer masks Learn how to make the proper tonal adjustments to black and white images before starting the colorizing process Complete simple colorizing exercises for beginners and progress to more advanced colorizing techniques Colorize skin, teeth, hair, and eyes Create a nostalgic hand-tinted look and selectively colorize (mixing color with black and white) to create interesting images Use textures and patterns to create artistic colorized images Properly convert color images into black and white Colorize black and white portraits, and re-colorize old faded color portraits Who This Book Is For GIMP users (but users of other photo editing software packages can benefit as well). It is especially useful for those who edit photographs, restore old photographs, or those who want to apply colorizing techniques for artistic effect.

**Createspace Independent Publishing Platform** This book is a detailed depiction of the "cuts" that people incur or will incur over the course of their lives, and how those "cuts" subsequently shape their lives. (Cuts are hurts, experiences, tragedies, and/or various pains incurred). Unfortunately, people will inevitably incur hurts and pains in life, which most are beyond their own control. One simply cannot control what happens to them at the hands of another. People hurt other people. It's not so much the hurt that causes the problem, but more so the effects of the hurt. Oftentimes, people ignore the hurt. They try to live their lives as if the hurt never occurred. Many are oblivious to their deep hurt because they've mastered the art of disguising the pain. The problem ensues when the severely wounded people interact with others, then they subsequently inflict others with the residual hurt that they've been harboring. Because of this, many fail to realize that they've been "cut" and are in need of healing. The purpose of this book is to aid in identifying and healing cuts from one's life (including their past, present, or possibly their future), as these cuts will affect one's life in some regard. Oftentimes, people need healing to recover from some trauma or tragedy that they've endured, yet they're too afraid to ask for help. Many internalize their feelings, never properly articulating their mental anguish, ultimately forsaking the need and opportunity to heal. It's the lack of healing that causes people to hurt others or live unhappy lives. This book was written to aid people with identifying their hurt, their need for healing, and ultimately helping them to heal and subsequently live their best lives.

#### The First Cut Is the Deepest

# Identifying and Healing "Cuts" That Shape Our Lives

# Thijo - Saga of a Norseman

Join Thijo, a young Scandinavian farm boy, on his childhood adventures as he meets new friends and challenges throughout daily Norwegian life. Through hard days of harvest labor and deadly winter blizzards, Thijo journeys from boyhood pleasures to learning what it means to take his place among the men of the North.Full of child-friendly adventure and excitement, Thijo - Saga of a Norseman is a

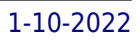

#### book that you and your children will want to read again and again!

# Beginning GIMP From Novice to Professional

Apress The GIMP Version 2.4 will be released end of 2005. We'll likely be first to market a book about the new version. Other books are pre-Version 2.4 and very outdated Takes a project-based approach. Reader will be taught through real-world examples and projects immediately applicable for their own work GIMP is an emerging technology in Open Source that has been making big headlines. Was used to make the Scooby-Doo movie and the official mascot of Linux (Tux) GIMP works on Mac OSX, Linux, and Windows. This book shows how to install it on each platform.

For Faith. For Friendship. For Freedom. In the time of Louis XIII and Cardinal Richelieu, when being a Protestant could mean death, The Huguenot Sword roamed the streets of Paris by night, defending those faithful to the young heretical religion. The nobility scorned them as ruffians, to the oppressed Protestants they were saviors, but to the Cardinal Guards they were a pestilence needing to be terminated.The situation becomes desperate when those in power launch a bold plan to destroy the group. One wrong move can be fatal. But the ordeal of Paris pales in comparison to the possible annihilation of their faith and people at the battle of La Rochelle.

#### The Huguenot Sword

**CreateSpace** This book is a compilation of my thoughts-- transformed into poems, quotes, and self notes. At the unseasoned age of 20, I can testify to life taking me through some expected changes and detours. There were many days that I couldn't speak, think, or even write clearly. Through silence, prayer, and this little writing outlet, I've learned so much. I've found inspiration in the most unexpected places. I've learned that it's okay to cry. It's okay to not know all the answers. It's okay to be you-- Unapologetically you. Sometimes, it's even okay to feel lost.. So long as you remember who you are. We're all destined for greatness and success. I pray this book opens minds, encourages smiles, and inspires creativity. Above all, I'm forever grateful to my Heavenly Father for his magnificent plan over my life.

# Unapologetically, Me.

# Beginning Photo Retouching and Restoration Using GIMP

Apress Beginning Photo Retouching & Restoration Using GIMP teaches the reader how to achieve professional results using this high end image editor. You'll learn how to do everything from making dull images "pop" to resurrecting badly damaged photographs deemed beyond any hope of rescue. There's no need to shell out good money month after month for the "big name" software package. GIMP 2.8 is a world-class image editor that wields almost as much power, and is completely free! Learning the art of photo retouching and restoration is fun and rewarding. Reclaim those treasured images from the ravages of time and neglect, and pass them on to future generations. Beginning Photo Retouching & Restoration Using GIMP will provide you with a wide array of editing exercises to help you develop a high degree of proficiency. Whether you are the designated "family archivist" wanting to preserve your family history, or a professional photographer with a desire to add an extra revenue generating service, this book will be an invaluable aid. • Shows how to acquire the best scans and digitize large photographs. • Teaches you how to digitally repair damaged prints, correct color shifts, reclaim lost detail-even colorize black and white images. • Offers great tips on how to maintain and preserve your newly printed restored photographs, and how to properly store originals.

# Totally Corrupt

#### The Republican Agenda, Today

**Createspace Independent Publishing Platform** This book is DEDICATED TO: The eradication of FEAR in America-as FDR articulated: "nameless, unreasoning, unjustified terror which paralyzes needed efforts to convert retreat into advance." In short, fear is the mother of all cancers on the body politic of America.....i.e., fear is a wall to keep the Mexicans out, and drives our insidious racism.....and the pernicious fear resulting from McCarthyism still hangs like a black cloud over and cripples America to this day, resulting in our Third World healthcare system, and Job Creation--and is the parent of the pervasive hate in America today.....to illustrate: I didn't write the following. It is a cut and paste from FACEBOOK, or some blog [would like to give credit if knew the author]--but it is so on target regarding how "fear" is driving Conservative policy in America today-i.e., is undermining America and our progress-and relegating America to a Third World country status, rather than a world leader-"Conservatives are such cowards: they are afraid of gay people getting married or serving in the military; they are afraid of bringing terrorists to super max prisons in the US from which no one has ever escaped; they are afraid of the boy scouts letting gay kids in; they are afraid of everyone voting and are constantly suppressing the vote under some bogus voter fraud theory; they are afraid of letting students vote at their universities; they are afraid of women having the right to choose; they even are afraid of women getting contraception [the real issue actually is a women's agency and control over their bodies]; they are afraid of immigration reform leading to citizenship because they are afraid of-- name whatever reason; they are afraid of mandating gun purchasers to undergo background checks for crazy people and terrorists; they are afraid of people smoking pot; they are afraid of climate change being real and contradicting their beloved Bible; they are afraid of legitimate campaign reform; they are afraid of Muslims; they are afraid of blacks; they are afraid of atheists; they are afraid of hippies; they are afraid of socialists; they are probably still afraid of monsters under their beds; they are just rank cowards and keep making things up to be afraid of."

Createspace Independent Publishing Platform How to Decorate a Christmas Tree Drawing Coloring Book Step by Step Hours of Family Fun Winter Holiday Activity Book A Wonderful Forever Keepsake or Decoration Makes Lovely Handmade Greeting Card Gifts (see Back for Instructions & Creativity Exercise Ideas )

# How to Decorate a Christmas Tree Drawing Coloring Book Step by Step Hours of Family Fun Winter Holiday Activity Book a Wonderful Forever Keepsake Or Decoration Makes Lovely Handmade Greeting Card Gifts

#### (see Back for Instructions and Creativity Exercise Ideas )

#### How Mr. Bee Got His Stripes

#### PBS Writers Contest Finalist

**Createspace Independent Publishing Platform** kids book about nature bees hard work and find yourself. Finalist of PBS story writer contest.

Applied Calculus for Scientists and Engineers Solutions

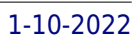

# A Journey in Dialogues

This manual contains solutions to all the exercises in volumes 1 and 2 (except for the problems in the project-Chapter 70). For many exercises only the answers are listed, while for many others the answers are briefly or fully explained.

The Gospels and Acts Book 2

Bible Study Guides and Copywork Book - (St. Matthew, St. Mark, St. Luke, St. John and the Book of Acts) - Memorize the Bible: Bible Study Guides and Copywork Book - (St. Matthew, St. Mark, St. Luke, St. John and the Book of Acts) - Memorize the Bible

Examined Solutions Pte Limited The Gospels and Acts are composed of writings from St. Matthew, St. Mark, St. Luke, St. John and the Book of Acts. The purpose of which is to give you the spiritual lens that will enable you to see clearly what you fail to see using your physical lens. As you read this collection, try to see the three spiritual themes to it. Get a copy today.

**Springer Science & Business Media** This comprehensive quide is directed at Linux and UNIX users but is also the best how-to book on the use of LaTeX in preparing articles, books and theses. Unlike other LaTeX books, this one is particularly suitable for anyone coming to LaTeX for the first time.

#### LaTeX for Linux

#### A Vade Mecum